## **HOW TO RESET/REASSIGN A TEST IN I-READY**

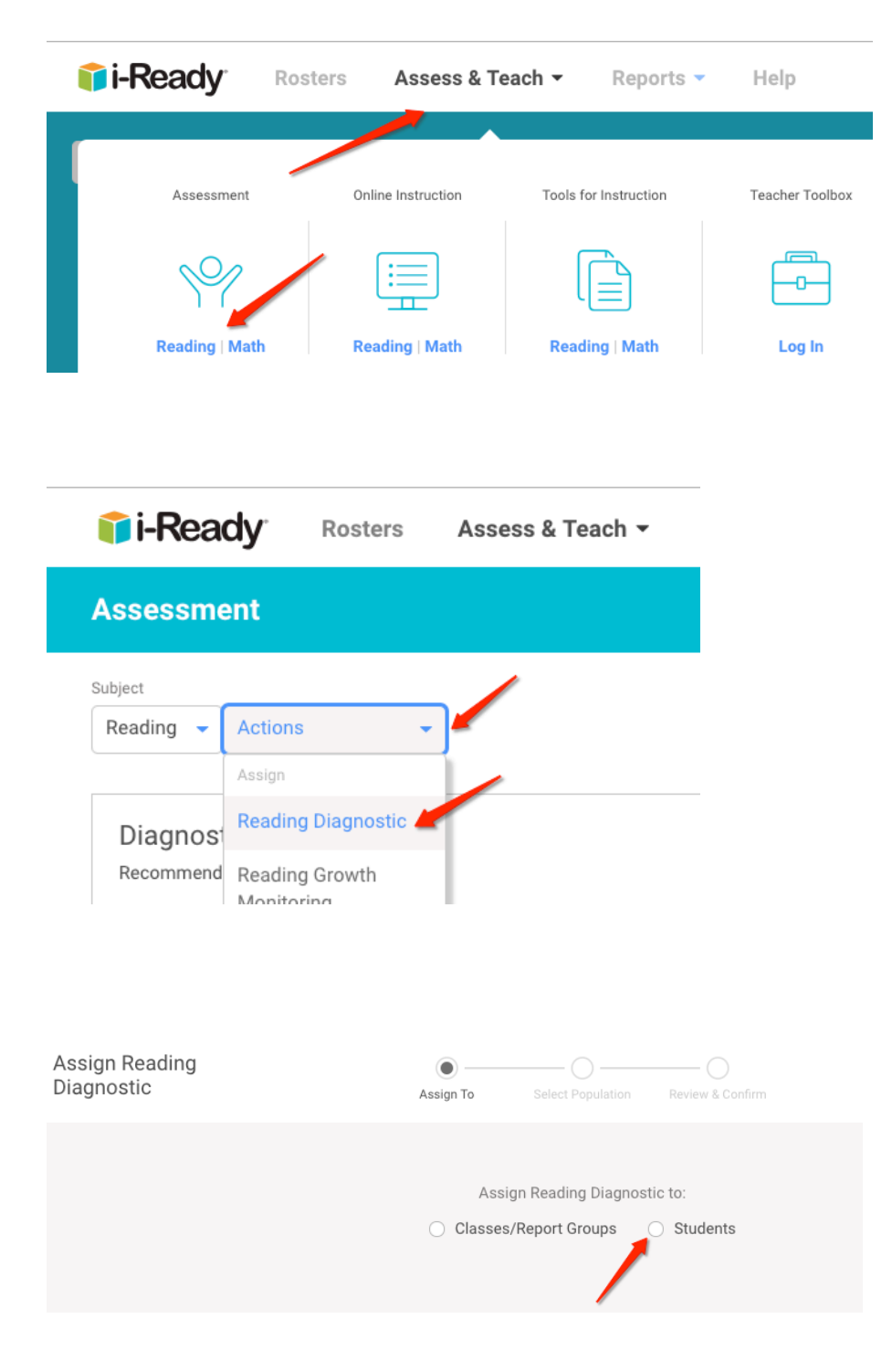

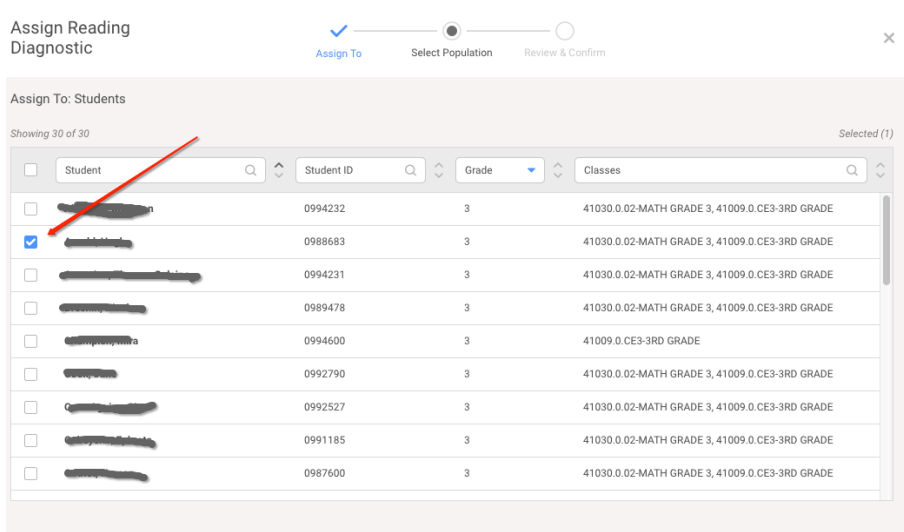

 $\leftarrow$  Back

Θ